# **Выполнение теста**

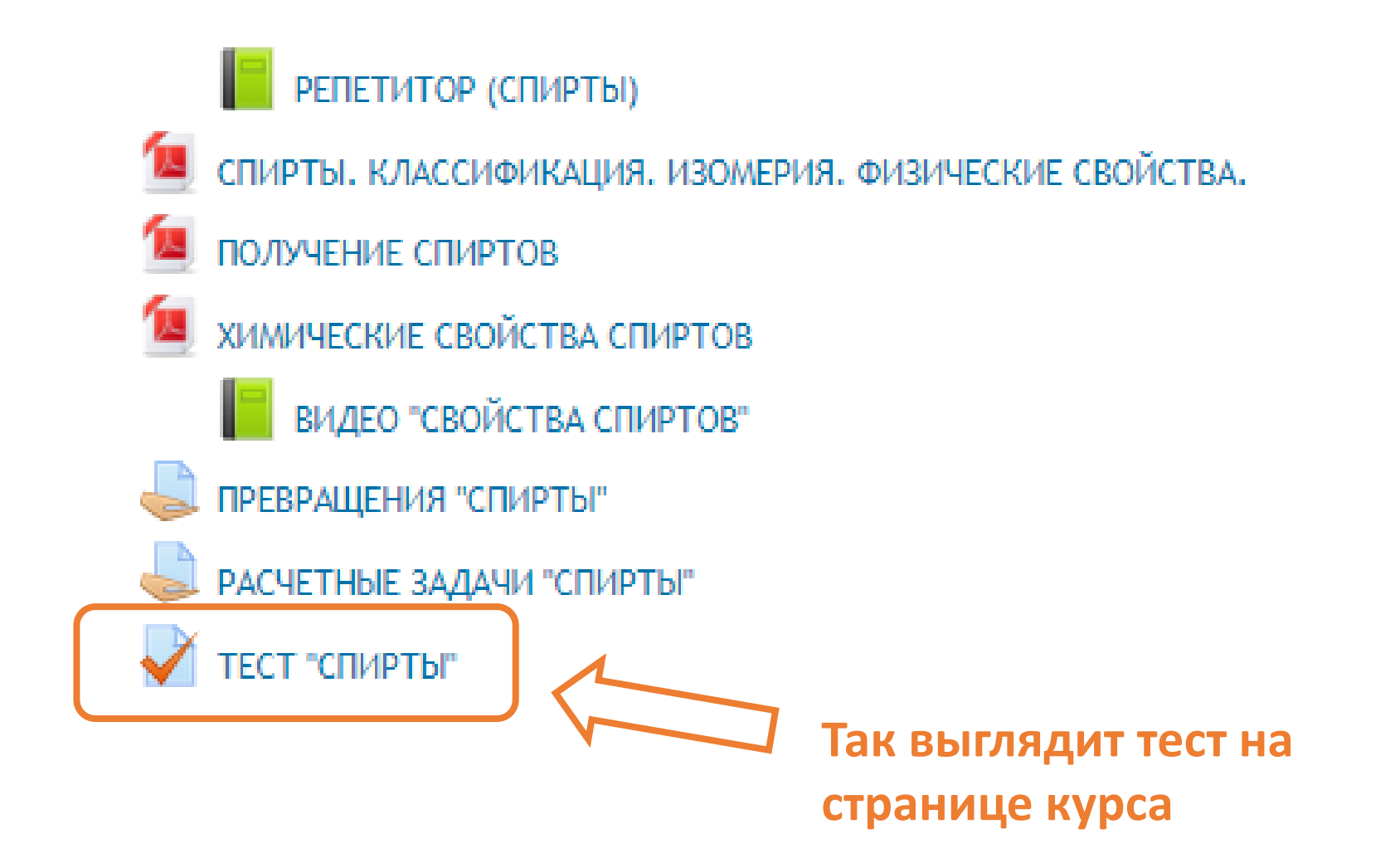

#### **После щелчка на значке теста, необходимо «Начать тестирование»**

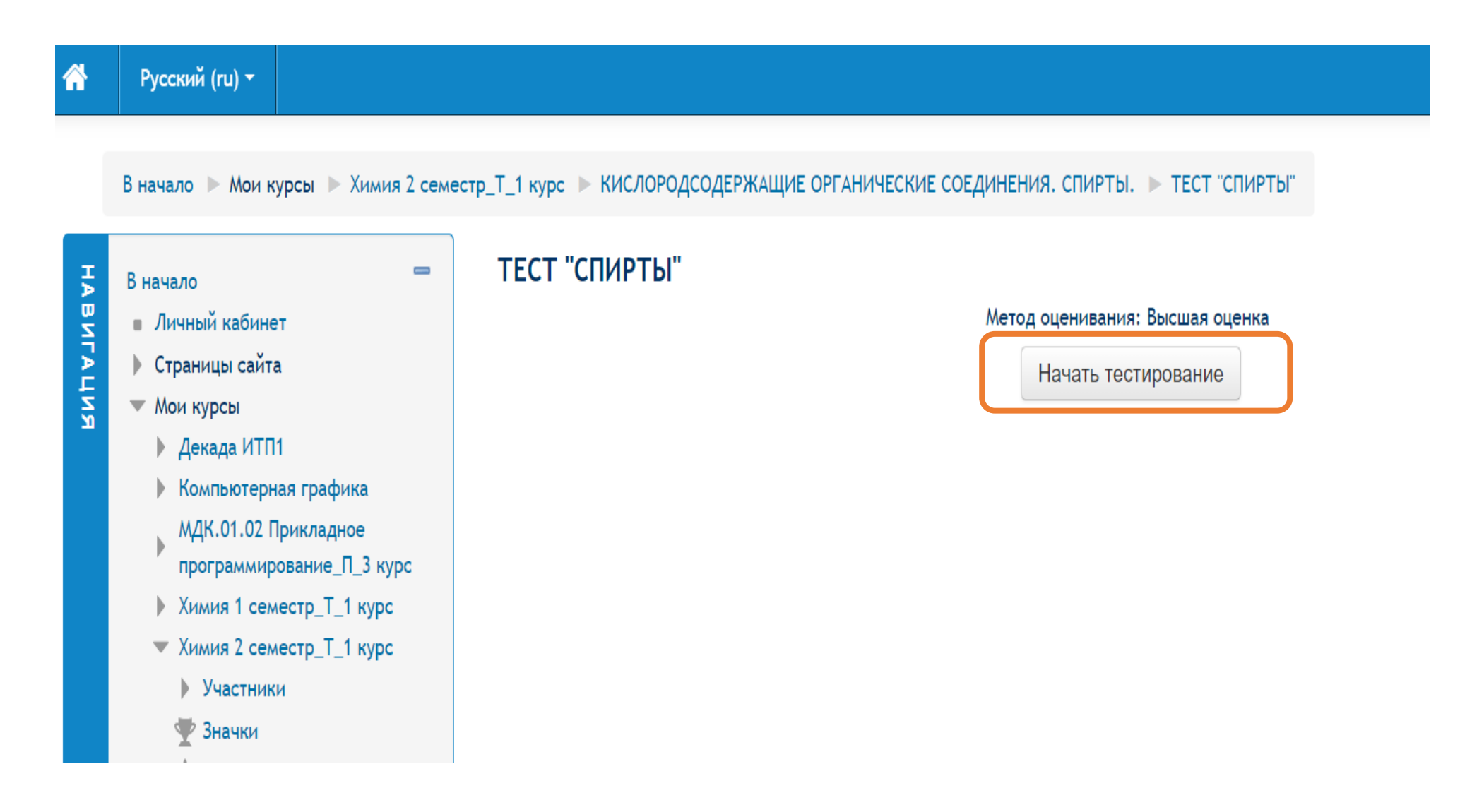

### **Отметить выбранные ответы**

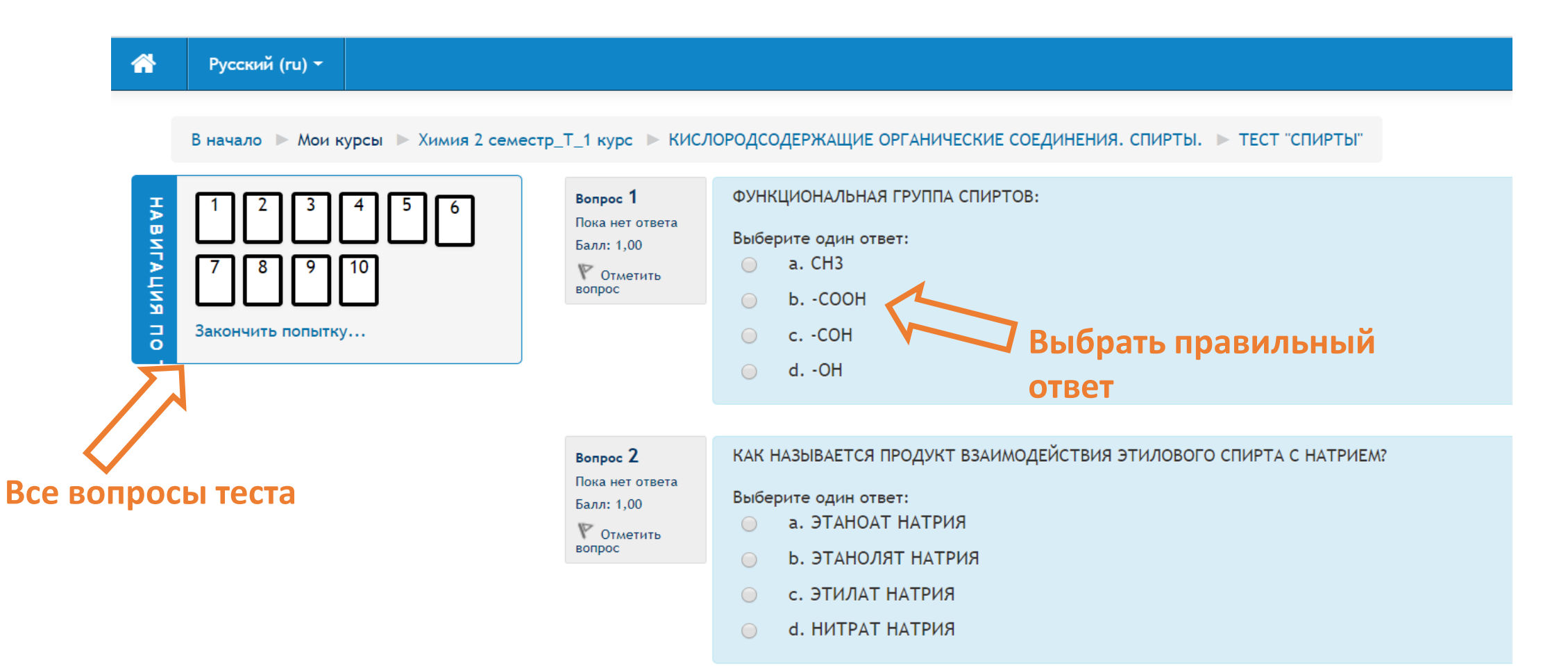

#### **После того, как ответили на все вопросы, нажать «Закончить попытку…»**

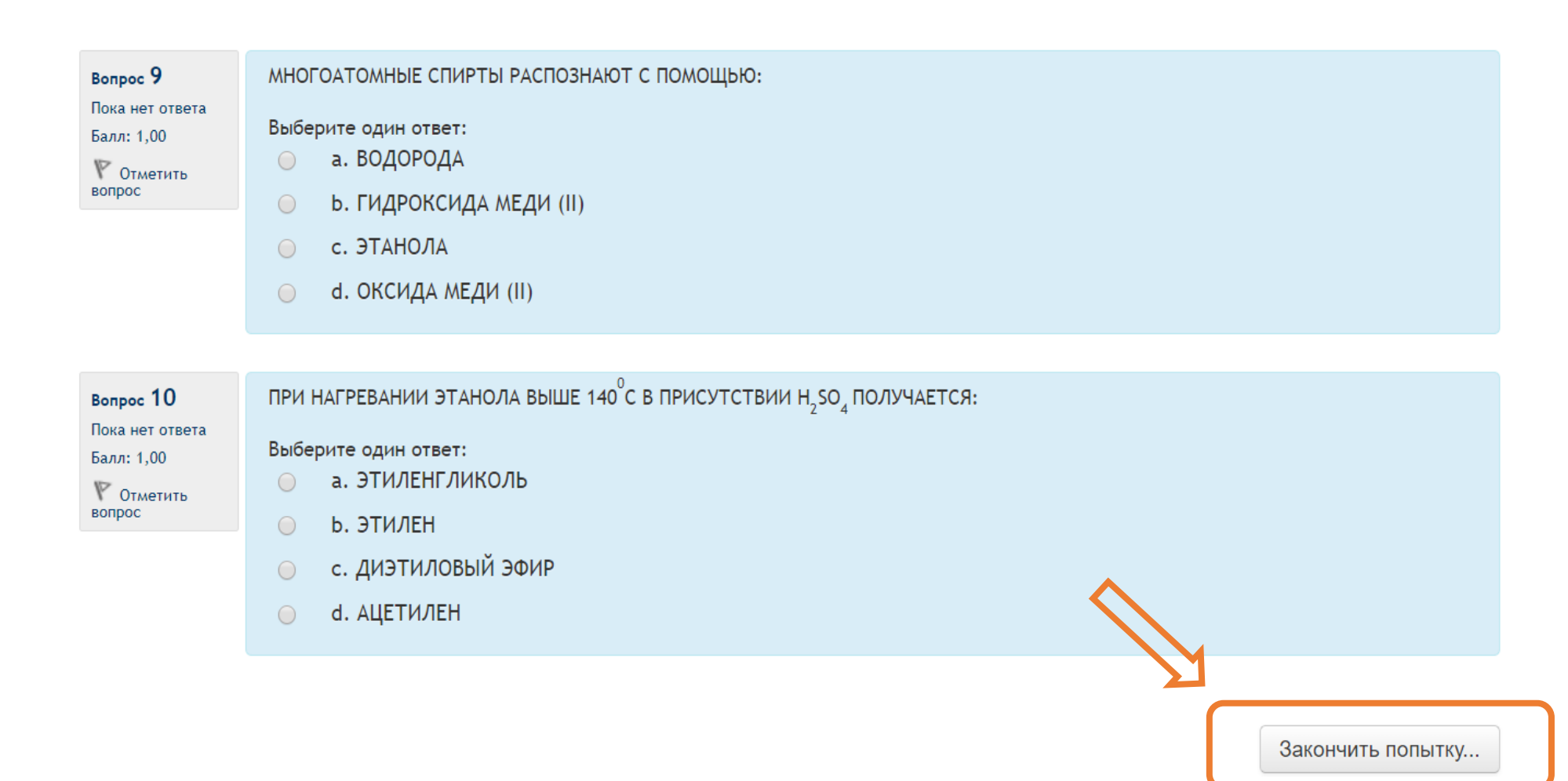

#### **В зависимости от настроек, сделанных преподавателем, Вам может быть разрешено «Вернуться к попытке»**

#### **Для завершения теста необходимо щелкнуть по кнопке «Отправить все и завершить тест»**

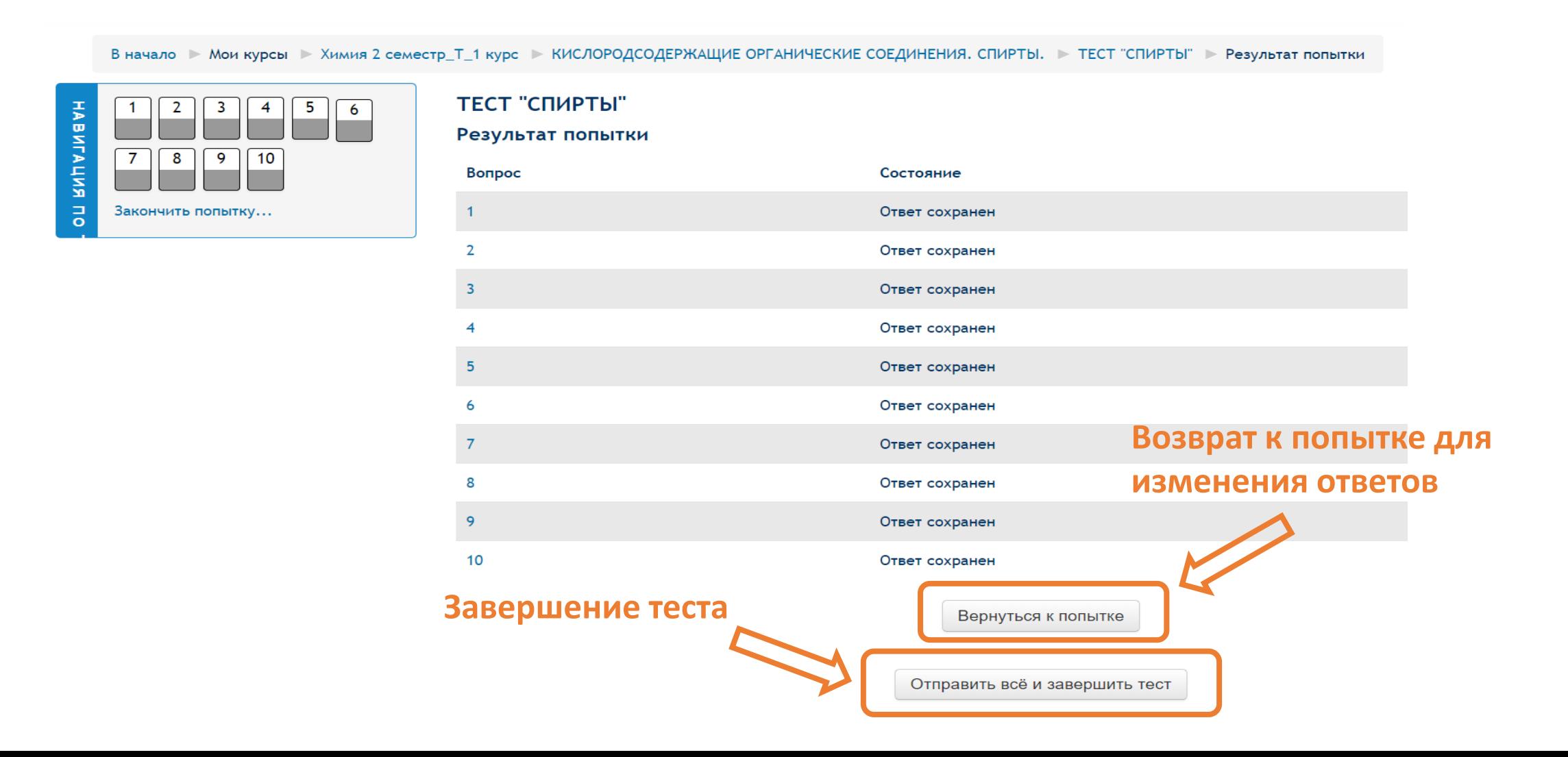

## **Необходимо подтвердить отправку теста**

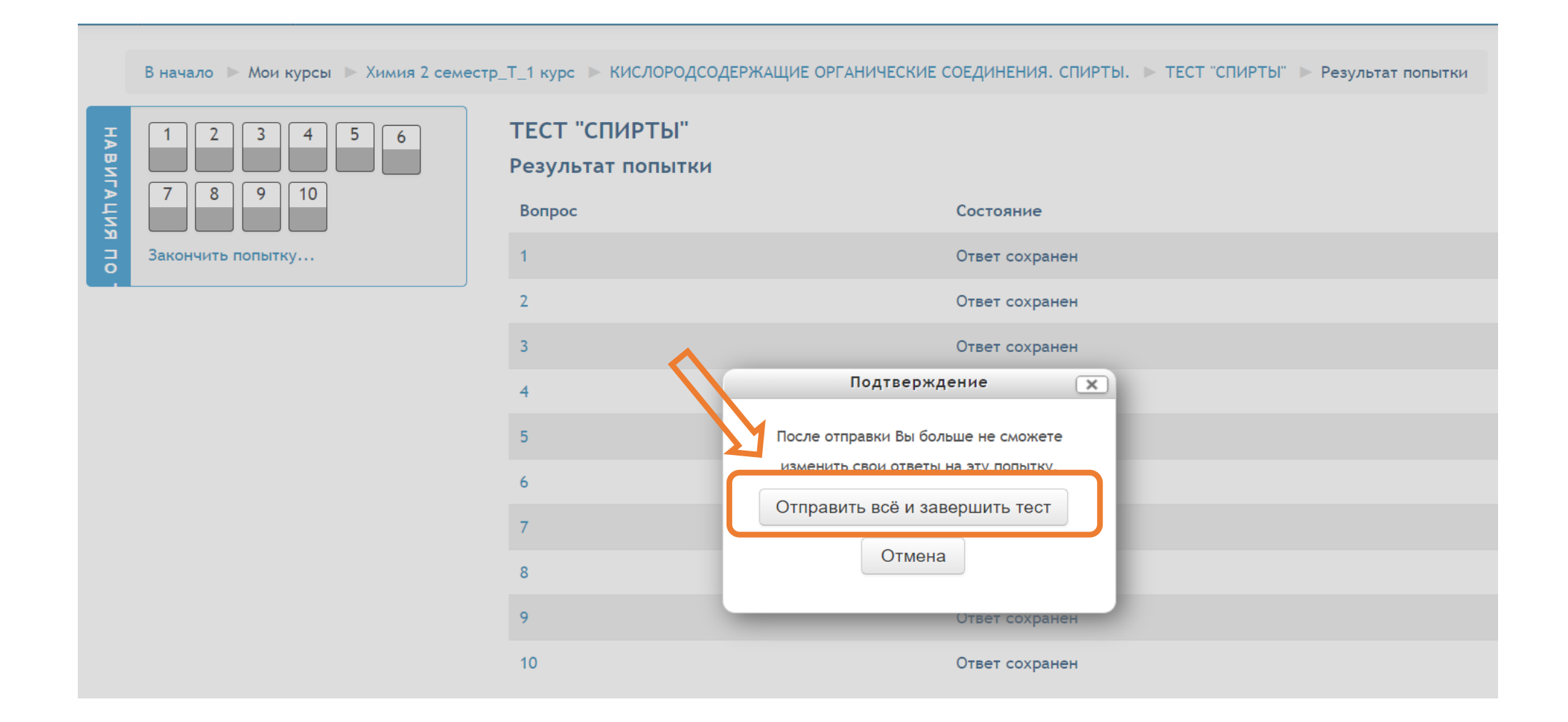

**Если преподаватель в настройках теста разрешил просмотр результатов, то Вы переходите на страницу, где зеленым цветом отмечены правильные ответы, красным – неправильные** 

В начало ► Мои курсы ► Химия 2 семестр\_Т\_1 курс ► КИСЛОРОДСОДЕРЖАЩИЕ ОРГАНИЧЕСКИЕ СОЕДИНЕНИЯ. СПИРТЫ. ► ТЕСТ "СПИРТЫ" Тест начат Воскресенье, 29 марта 2020, 14:26  $\overline{\mathbf{3}}$  $\frac{4}{\sqrt{2}}$  $\frac{5}{3}$  $\sqrt{\frac{6}{2}}$ HABNTALINR  $\overline{1}$  $\mathbf{2}$ Состояние Завершенные  $\overline{\mathbf{v}}$  $\overline{\mathbf{v}}$ Завершен Воскресенье, 29 марта 2020, 14:32  $8$  | 9 | 10  $\overline{7}$ Прошло времени 6 мин. 15 сек.  $\mathbf{v}$ Оценка 8,00 из 10,00 (80%)  $\frac{1}{\sigma}$ Закончить обзор Bonpoc<sub>1</sub> ФУНКЦИОНАЛЬНАЯ ГРУППА СПИРТОВ: Верно Выберите один ответ: Баллов: 1,00 из  $1,00$  $\bigcirc$  a. CH3 **P** Отметить b. - COOH вопрос МНОГОАТОМНЫЕ СПИРТЫ РАСПОЗНАЮТ С ПОМОЩЬЮ: Bonpoc 9 c. -COH Неверно d.  $-OH \sim$  $\circledcirc$ Выберите один ответ: Баллов: 0,00 из 1,00 а. ВОДОРОДА **У** Отметить Ваш ответ верный. **b. ГИДРОКСИДА МЕДИ (II)** вопрос Правильный ответ: - ОН с. ЭТАНОЛА d. ОКСИДА МЕДИ (II)  $\times$  $\circledcirc$ КАК НАЗЫВАЕТСЯ ПРОДУКТ ВЗАИМОД Bonpoc 2 Верно Выберите один ответ: Баллов: 1,00 из  $1,00$ a. ЭТАНОАТ НАТРИЯ **У** Отметить Ваш ответ неправильный. **b. ЭТАНОЛЯТ НАТРИЯ BORDOC** Правильный ответ: ГИДРОКСИДА МЕДИ (II)  $\circ$  C. ЭТИЛАТ НАТРИЯ **d. НИТРАТ НАТРИЯ**  $\overline{\phantom{a}}$ 

## **Выйти из просмотра результатов можно по кнопке «Закончить обзор»**

Ваш ответ неправильный. Правильный ответ: ГИДРОКСИДА МЕДИ (II)

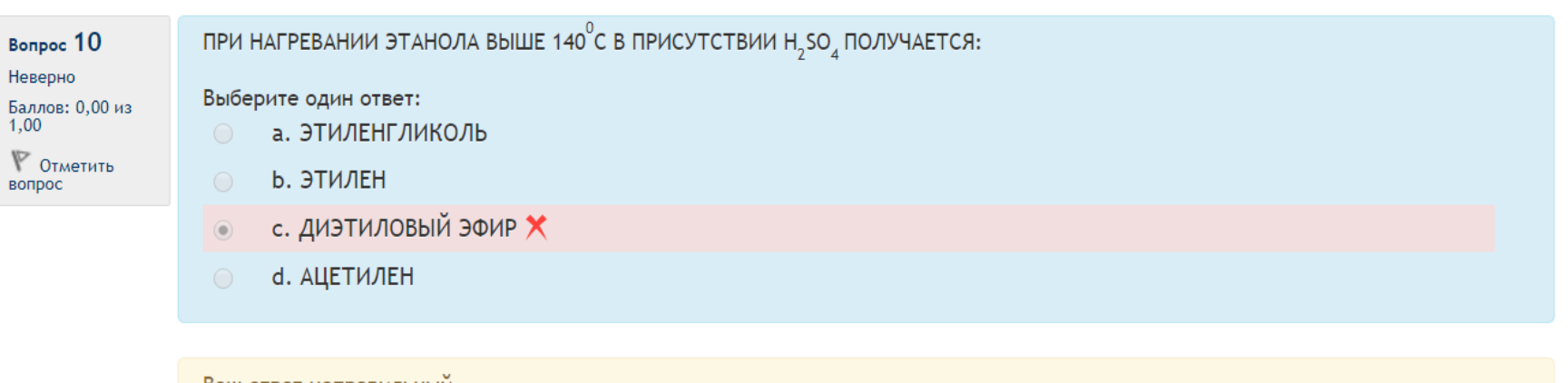

Ваш ответ неправильный. Правильный ответ: ЭТИЛЕН

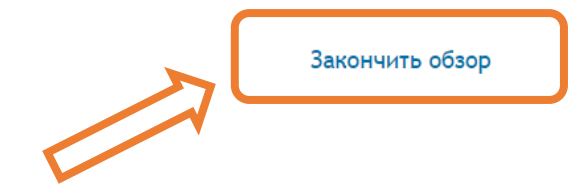

#### **Так отображаются окончательные результаты теста**

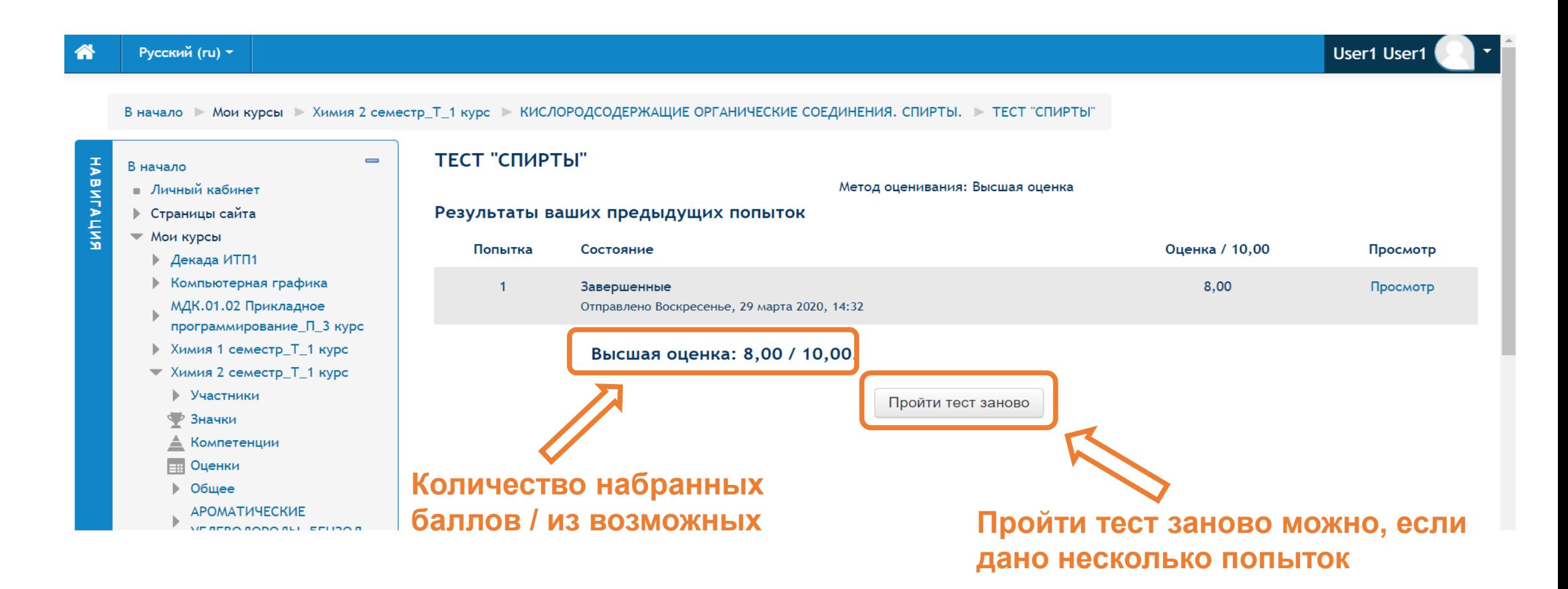